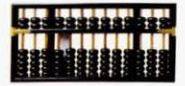

## **Market Timing**

om o grande número de fundos de investimentos disponíveis no mercado, o investidor passa a ter, de alguma forma, que escolher em qual desses fundos aplicar os seus recursos. Desse modo, esse investidor tem à sua disposição diversos índices de avaliação, como os índices de Sharpe, Treynor, Alfa de Jensen, e etc.<sup>1</sup> Esses índices, calculados para os fundos, buscam avaliar como foi a performance desses fundos de investimento no passado, e nesse caso o investidor tem à sua disposição uma informação a mais respeito das suas opções de investimento.

Um outro aspecto muito importante para a qualificação da performance de um fundo de investimento é como esse fundo se comporta em relação às flutuações do mercado. Os gestores de fundos de investimentos podem optar em ter uma estratégia ativa no mercado e, de alguma forma, tentar antecipar tais flutuações. Se o gestor de um certo fundo consegue, de forma sistemática, estar mais exposto ao mercado no momento em que ele sobe do que em momentos de queda, pode-se dizer que esse fundo possui market timing, ou simplesmente timing.

Existem basicamente duas formas de um gestor de fundos de investimento obter market timing para o fundo que administra: A primeira delas é alterando a parcela do patrimônio do fundo aplicado em uma certa classe de ativos arriscados, e a segunda forma é alterando a correlação da parcela do patrimônio do fundo aplicado em renda variável (Beta da parcela aplicada em renda variável) com o portfólio de mercado. É importante observar que ambas as estratégias têm o objetivo de alterar a correlação do fundo como um todo com o portfólio de mercado (Beta do fundo).

Para exemplificar as duas estratégias, imaginemos que a um determinado fundo seja possível aplicar em ativos arriscados e em títulos de renda fixa. Dessa forma, se o fundo utilizar a primeira estratégia, ele venderá títulos de renda fixa e comprará mais ativos arriscados em momentos que espera uma alta da bolsa, e comprará mais títulos de renda fixa, vendendo ativos arriscados, em momentos que espera uma queda do mercado. Dessa maneira, o gestor do fundo estará constantemente alterando as parcelas do patrimônio do fundo aplicada em renda fixa e em ativos arriscados.

Esse gestor pode conseguir resultados semelhantes, sem alterar as participações do fundo em renda fixa e renda variável, através da segunda estratégia. O gestor desse fundo, ao esperar que o mercado suba, poderia, alternativamente, vender ativos arriscados com betas mais baixos e comprar ativos arriscados com betas mais altos, de forma a aumentar o beta da carteira de ativos arriscados como um todo.

De uma forma geral, essas duas estratégias resultam em um aumento do beta do fundo nos momentos em que se espera uma alta no mercado, e uma redução do mesmo beta em momentos em que se imagina que o mercado irá cair. Esse resultado pode ser facilmente visualizado:

$$
E(R_i) = \alpha_1 \times R_f + \alpha_2 \times E(R_1),
$$

Admitindo-se o CAPM temos que:

$$
E(R_I) = R_I + \beta_I \times E(R_m - R_I).
$$

onde: E(R) é a esperança do retorno do fundo antes de ser utilizada qualquer estratégia;  $E(R_1)$  é a esperança do retorno da carteira de

ativos arriscados do fundo antes de ser utilizada qualquer estratégia;

R, é o ativo de renda fixa (sem risco);

 $\beta$ , é o Beta da carteira de ativos arriscados do fundo.

Fazendo algumas substituições,

$$
E(R_i) = R_f + \alpha_2 \times \beta_1 \times E(R_m - R_f),
$$
  

$$
\beta_i = \alpha_2 \times \beta_1,
$$

Assim, temos que o Beta do fundo é igual a  $\alpha$ ,  $x$   $\beta$ . Desse modo, estamos aumentando o beta do fundo tanto quando elevamos a participação em ativos arriscados, quanto quando aumentamos o beta da carteira de ativos arriscados do fundo sem alterar o percentual do fundo alocado entre renda fixa e bolsa. Com isso, é evidente perceber que, apesar de um fundo A possuir menor participação de seu patrimônio aplicado em bolsa do que um outro fundo B, não se pode concluir que o fundo A possua uma maior exposição à bolsa do que o fundo B.

Existem algumas técnicas disponíveis para verificar, através do histórico do fundo, se o mesmo obteve sucesso em aplicar esse tipo de estratégia, ou seja, se conseguiu subir mais do que o seu benchmark na alta do mercado, e cair menos na baixa. Um dos testes mais famosos foi proposto por Treynor e Mazuy<sup>2</sup>.

## FINANCAS

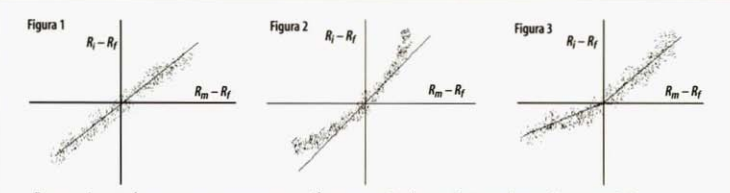

De maneira geral, ao se representar em um gráfico os pares ordenados de excessos de retornos de um investimento e os excessos de retorno da carteira de mercado. espera-se que tais pontos formem uma linha reta caso não haja risco diversificável em tal investimento, e que a inclinação dessa linha seja exatamente o beta de tal investimento. Como essa hipótese é muito forte, sabemos que esses pontos devem, pelo menos, se situar em torno dessa linha reta caso não haja sucesso de timing na gestão do fundo, como mostra a figura 1.

Entretanto, se um determinado fundo é bem sucedido na estratégia de Market Timing, os pares ordenados formados pelos excessos de retorno desse fundo e os excessos de retorno do portfólio de mercado, estarão dispostos mais ou menos como mostra a figura 2.

Como podemos notar, aparece na figura uma certa curvatura que é justamente a visualização do timing do fundo, demonstrando que nos períodos em que o mercado subiu, o fundo subiu mais do que subiria caso mantivesse o beta constante, o análogo acontecendo nos períodos de queda do mercado. Com isso, Treynor e Mazuv propuseram um teste que capturasse a existência dessa curvatura, através da estimação da seguinte equação:

 $(R_{it} - R_{Ft}) = a_i + b_i \times E(R_{mt} - R_{Ft}) + c_i (R_{mt} - R_{Ft})^2 + e_i$ onde:  $R_{ii} - R_{ji}$  é o excesso de retorno do fundo<br> $R_{mi} - R_{ji}$  é o excesso de retorno da carteira de mercado

Se a relação entre os excessos de retorno do fundo e os excessos de retorno do mercado forem como aquela exposta na figura 2, o acréscimo do termo ao quadrado na equação irá melhorar o ajuste da regressão, e o coeficiente c será positivo. Como em todo procedimento estatístico, devemos verificar a significância do parâmetro c estimado, mas isso pode ser feito facilmente através de um teste de hipótese convencional.

Uma forma alternativa de se avaliar o market timing de um fundo é através do ajuste de duas regressões lineares separadas. Nesse procedimento, busca-se verificar se o beta do fundo calculado apenas para as realizações em que o excesso de retorno da carteira de mercado foi positivo é significantemente major do que o beta estimado para os pontos em que o excesso de retorno do portfólio de mercado foi negativo. Podemos visualizar a idéia desse teste através da figura 3.

Esse teste pode ser implementado através da estima-

ção dos parâmetros da seguinte equação<sup>3</sup>:

 $(R_u - R_{Ft}) = a_t + b_t(R_{mt} - R_{Ft}) - c_tD(R_{mt} - R_{Ft}) + e_t$ onde,  $D = 0$ , se  $R_{mt} - R_{ti} \ge 0$  (mercado em alta)<br>  $D = 1$ , se  $R_{mt} - R_{ti} < 0$  (mercado em baixa).

Esse tipo de modelagem é bastante comum em estudos econométricos, e o nome que se dá ao instrumento D é variável Dummy. Para percebermos como essa modelagem irá captar o efeito de Market Timing, vejamos:

Para  $R_{\mu} - R_{\mu} \ge 0$ , temos a seguinte equação sendo estimada  $(D = 0)$ .

$$
(R_{it} - R_{Ft}) = a_i + b_i (R_{int} - R_{Ft}) + e_i,
$$
  
e, se  $R_{net} - R_{Ft} < 0$ ,  

$$
(R_{it} - R_{Ft}) = a_i + (b_i - c_i) \times (R_{int} - R_{Ft}) + e_i,
$$

Assim, temos que b é o beta do fundo em momentos de mercado em alta, e ( $b - c$ ) é o beta do fundo nos períodos de mercado em baixa, sendo c. o diferencial entre o beta no mercado em alta e o beta no mercado em baixa. O teste consiste em avaliar a significância do valor encontrado, isto é, se o administrador do fundo demostra ter alguma habilidade em antecipar as flutuações do mercado.

De uma forma geral, tenta-se com isso avaliar a gestão ativa de um determinado fundo de investimento com relação a antecipações aos movimentos do mercado. É importante lembrar que, com esses testes, obtêm-se indicações de sucesso nesse tipo de estratégia ocorridas no passado, e nada nos garante que um fundo que obteve sucesso em uma estratégia de market timing no passado continuará tendo o mesmo sucesso no futuro.

> PAULO BASÍLIO **RICARDO SIMONSEN** ROGERIO MAZALI

- Ver Simonsen, R., Basilio, P.L.A. Mazali, R.,, "Indice de Sharpe", Conjuntura Econômica, vol. 54 nº 1, Jan/2000, pg. 30-32; "Indice de Treynor", Conjuntura Econômica, vol. 54 nº 2, Fev/2000, pq. 29-32; e "Alfa de Jensen", Conjuntura Económica, vol. 54 nº 3, Mar/2000, pg. 51-53.
- "Ver J.L.Treynor and M. Mazuy," Can Mutual Funds Outquess the Market?". Harvard Business review, 44:131-136, 1966.

'Para maiores detaihes ver Elton, J. and Gruber, M.J., " Modern Portfolio Theory and Investment Analysis" 1995 - Págs. 648-655.